**Descarga gratis AutoCAD Activación X64 {{ más reciente }} 2022**

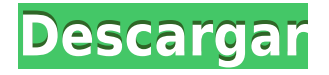

trabajé con **Bloc** en el pasado y me gusta. Entonces, naturalmente, supe que mi primer impulso para cambiarme al Bloc de notas basado en la Web fue usar **Banco de trabajo CAD**. Workbench es una completa plataforma de software CAD, desarrollada por la empresa llamada **SmartCAD**. Workbench ofrece una aplicación móvil gratuita que permite a sus usuarios cambiar entre diferentes modos, como planos, sólidos y superficies. Con esto, puede crear archivos de dibujo sin problemas y agregarlos a su repositorio existente. Fui competidor en una empresa de software de Agrietado AutoCAD con Keygen y Civil hasta hace unos años, y me complace decir que AutoCAD 2010 Developer Edition es uno de los mejores productos de AutoCAD que existen. Esta es la mejor opción para un diseñador industrial. Somos una pequeña empresa de ingeniería local y usamos AE y ACAD para crear uno u otro, según el proyecto. Realizamos inspecciones puntuales y modificaciones de diseño para garantizar que el cliente obtenga lo que necesita. Encuentro que los diseñadores son muy productivos trabajando en proyectos como estos. Estoy de acuerdo con el comentario sobre el cargo adicional sobre la tarifa de AutoCAD. AutoCAD existe desde hace bastante tiempo. Es una de las aplicaciones más conocidas en el mundo del diseño 2D y 3D. CAD significa diseño asistido por computadora. Es una herramienta utilizada para crear modelos 2D o 3D. ¡La mejor parte es que todo es gratis! Gracias a este hecho, muchos otros programas ofrecen versiones CAD gratuitas con algunas limitaciones. Sin embargo, esto no es cierto para Autocad. No hay muchas limitaciones en absoluto, y puede usar la aplicación de forma gratuita. No existe un programa CAD gratuito oficial para usted. Ciertamente puede usar una versión privada de AutoCAD, pero no podrá acceder al sistema de soporte en línea ni a ningún otro servicio en línea de Autodesk. Todavía está sujeto a los términos de la licencia del software, pero puede descargar la versión del sitio web.

## **AutoCAD Descargar Torrent (Código de activación) Windows 10-11 {{ Último lanzamiento }} 2023**

- [Instructor] Veamos un ejemplo. Primero, lanzaré un dibujo. Puedes ver que tenemos un edificio y uno de sus soportes. Echaremos un vistazo más de cerca. Agreguemos un edificio y su nombre. Crearemos una clave de descripción llamada BLD para la construcción. Seleccionemos eso, renómbrelo a tipo de edificio y déle un nombre corto, e ingresaremos una descripción que sea la misma que el tipo de edificio. Hagamos clic en Aceptar y luego iniciemos un segundo dibujo, y agregaremos un edificio en este dibujo también, lo llamaremos 1234 y le daremos una dirección. Llamemos de nuevo al tipo de edificio clave de descripción e ingresemos el texto de descripción. Guardemos el dibujo, salgamos y luego podemos elegir crear un nuevo punto a partir de eso. Vamos a hacer eso. Importaremos los datos de la encuesta del primer dibujo y aparecerá un edificio aquí. Ahora, podemos usar esta clave de descripción, y el punto se mostrará automáticamente en este estilo, y se identificará con el texto \"1234 tipo de edificio\". Ahora, podemos hacer lo mismo para un poste de energía, por ejemplo. Agreguemos un poste de energía yendo a la caja de herramientas de dibujo y creando un poste de energía, y eso aparecerá en este dibujo. Hagamos algo similar. Vamos a crear la clave descriptiva PP. Mostrémoslo. Hagamos un nombre corto y démosle una descripción que sea igual a la del poste, e ingresemos una descripción que sea PP para poste de energía. Guardemos y cerremos eso, y haremos lo mismo en el próximo dibujo que importemos. Ahí está el edificio... Volvamos al primer dibujo. Lo incluiremos en ese segundo dibujo. Y si no especificamos el tipo de edificio, mostrará el edificio en su estilo predeterminado. Cambiaremos la clave de descripción al tipo de edificio e ingresaremos el texto de descripción. Y eso es todo lo que tenemos que hacer. Entonces, de esta manera, puede agregar todo tipo de cosas a este dibujo y puede

controlar casi todos los aspectos de ese punto a medida que ingresa.Salgamos y podemos cerrar el dibujo, para que pueda ver cómo funciona. f1950dbe18

## **Descarga gratis AutoCAD Activación Torrent (Código de activación) 2022 En Español**

Este enfoque incluye el aprendizaje de los conceptos básicos de la creación de dibujos y la impresión, el uso de la composición tipográfica arquitectónica y de ingeniería, el uso de estilos de texto, colores, fuentes y símbolos para las etiquetas, y el uso de un modelador 3D. Lo bueno de esto es que puedes agregarle algo nuevo, único y creativo cada vez. Así te encontrarás más ilusionado y motivado para seguir aprendiendo. También puede aprender a mano, tal como podría escribir un artículo. Hay un manual en el software. Léalo para mantenerse al día con el resto del trabajo y familiarizarse con los aspectos complejos de la interfaz. **Paso 2** – Después de las habilidades básicas, desarrolla la lógica en tus dibujos y planos. Aprende el concepto de pensamiento lógico para hacer avanzar tus dibujos. El pensamiento lógico es la capacidad de generar dibujos y planes que tengan sentido y no parezcan inacabados. **Paso 4** – Con todas estas habilidades en su lugar, puede comenzar a actualizar a un software de nivel profesional. Si desea saltar a este nivel, debe aprender el comando y/o la aplicación. Los pasos más importantes de este proceso son el control de la aplicación, el control del dibujo y la automatización. Dos palabras importantes al aprender un programa son "**extender**" y "**personalizar**." Todos tenemos nuestras preferencias. A medida que adquiere más experiencia, puede ampliar el rango de lo que puede hacer con el software. Puede personalizar las funciones para que su experiencia de dibujo sea más eficiente y productiva. Algunos métodos de entrenamiento pueden ser más aplicables a ciertas personas y algunos de nosotros aprendemos mejor con diferentes métodos. Sugerimos investigar un poco primero, especialmente si está muy preocupado por descargar una pieza de software. Según sus objetivos e intereses, nuestro método de capacitación de muestra puede guiarlo.

descargar autocad 2021 full español crack 64 bits descargar autocad 2010 full español 64 bits crack descargar autocad 2017 full español 64 bits mega + crack descargar autocad 2020 español 64 bits full + crack descargar autocad 2015 full español 64 bits + crack descargar autocad 2015 full español 64 bits con crack mega descargar autocad 2014 español 32 bits full + crack descargar autocad 2015 full español 32 bits con crack descargar autocad 2016 full español 64 bits mega crack descargar autocad 2011 full español con serial y crack completo

AutoCAD es el programa de dibujo y diseño de ingeniería más popular. Es un programa poderoso con muchos usos en áreas tales como diseño de productos, ingeniería arquitectónica y fabricación. Las habilidades de AutoCAD son importantes para muchas personas en estos campos y más. Descubra cómo aprender habilidades de AutoCAD rápidamente con varias opciones de aprendizaje. La variedad de habilidades requeridas para usar AutoCAD generalmente es algo que aprende a medida que avanza en sus estudios y encuentra su propio camino en el lugar de trabajo. Cuanto más tiempo pase practicando con AutoCAD, más aprenderá a utilizar la aplicación y sus funciones. AutoCAD es una de las aplicaciones de software de dibujo más potentes y fáciles de usar disponibles. Si bien hay muchas maneras de aprender a usar AutoCAD, este método no le llevará más de 10 minutos. Algunas personas dijeron que es muy fácil de usar y que puedes aprender muy rápido. Algunas herramientas son más fáciles de usar que otras; la buena noticia es que hay tutores de AutoCAD que pueden ayudarlo a aprender AutoCAD fácilmente. Una vez que sepa cómo usar las herramientas, es hora de aprender matemáticas básicas y otras habilidades de dibujo. Aprender

AutoCAD o cualquier otro software no es una tarea sencilla. Tienes que dedicar tiempo, esfuerzo y recursos para aprender AutoCAD. Primero, debe aprender la interfaz y cómo funciona el software. Una vez que haya dominado los conceptos básicos de AutoCAD, debe comenzar a aprender funciones y herramientas más complejas. Esto puede tomar mucho tiempo para lograr el dominio, y es posible que deba gastar mucho dinero para desarrollar sus habilidades. AutoCAD puede parecer abrumador al principio, pero si está dispuesto a aprender y practicar, puede ser una herramienta increíblemente poderosa en su conjunto de herramientas de arquitectura, ingeniería, fabricación o arte comercial. En este tutorial, exploraremos los conceptos básicos de AutoCAD y le mostraremos cómo crear y modificar formas, insertar texto, agregar herramientas de dibujo y más. El siguiente tutorial le dirá cómo usar las herramientas universales.

AutoCAD es un programa informático ampliamente utilizado por ingenieros y arquitectos profesionales. Muchas empresas usan AutoCAD todos los días. Por eso es un software muy popular que todos aprendimos en nuestros cursos de ingeniería. Ahora podemos usar AutoCAD nosotros mismos. AutoCAD es una poderosa herramienta que se puede utilizar para muchos propósitos diferentes. Los principios básicos siguen siendo los mismos; sin embargo, hay muchos cambios. Entonces, si desea aprender algo nuevo, debe comprar la versión más reciente de este tutorial de AutoCAD y probarlo. Utilice el tutorial en línea antes de comprar este tutorial de AutoCAD. Si ha decidido que le gustaría comenzar a usar AutoCAD, definitivamente necesitará algunos libros para aprender los conceptos básicos. Aquí hay algunas buenas recomendaciones de libros. El primer libro que recomendaría es una guía de referencia rápida y explica una funcionalidad muy básica. Se trata de navegar y usar objetos y herramientas que están disponibles en AutoCAD. El libro lo lleva paso a paso e incluye muchas capturas de pantalla para que el libro sea fácil de seguir. Este es un libro muy básico y aprenderás mucho. Comience poco a poco y trabaje lentamente. Puede comenzar dibujando cuadros simples y elegir entre las muchas opciones y características disponibles de AutoCAD. La curva de aprendizaje de AutoCAD para principiantes suele ser muy pronunciada. Sin embargo, es importante practicar el uso de este programa durante al menos unos minutos al día. A medida que adquiere más experiencia, AutoCAD se vuelve más y más fácil para usted. Obtendrá una mejor idea de la curva de aprendizaje de AutoCAD a medida que trabaje con él con el tiempo. Probablemente notará algunas características inesperadas, manipulaciones sutiles de objetos y nuevos comandos que se vuelven naturales. Esto sucederá rápidamente si usa AutoCAD regularmente. Pasar una cantidad significativa de tiempo trabajando con AutoCAD finalmente lo convertirá en un experto en el programa. Si dedica solo unos minutos al día, puede ayudarlo a convertirse rápidamente en un usuario competente en el programa.

## <https://techplanet.today/post/descargar-archivos-autocad-gratis-exclusive>

Hay muchas maneras de aprender el software de AutoCAD, pero es esencial comprender la estructura de archivos del programa. AutoCAD tiene una estructura de archivos interna compleja que lo hace más eficiente y fácil de aprender. Por otro lado, a algunas personas les resulta difícil entender cómo acceder a todas las partes del sistema y su estructura de datos. Afortunadamente, un buen instructor le indicará la estructura de datos y le ayudará a adaptarse a sus muchos aspectos. En AutoCAD, debe saber cómo usar los comandos, cómo utilizar objetos, herramientas, listas de trabajo y cómo seguir la guía. Se requieren muchos niveles de habilidad diferentes para realizar tareas en Autocad. Los ingenieros tendrán su propio conjunto de habilidades, al igual que los clientes y las empresas. Tendrá que aprender los conceptos básicos, pero no es difícil de entender. Aunque es difícil pasar por alto AutoCAD, la buena noticia es que es fácil aprender a usar el

programa. Las lecciones de AutoCAD explican con gran detalle cómo iniciar AutoCAD, cómo usar las herramientas y cómo guardar y exportar archivos. Después de eso, puede pasar a temas como cómo crear un modelo, cómo construir un dibujo y cómo navegar por un documento. Estos videos lo ayudarán a familiarizarse con la estructura interna de AutoCAD, así como con las herramientas y funciones que pueda necesitar aprender en su búsqueda para convertirse en un diseñador experto de AutoCAD. Al igual que con cualquier software nuevo y otro programa que es difícil de aprender. Con AutoCAD, el aprendizaje es una batalla constante. Necesitarás aprender los conceptos básicos. Los conceptos básicos no siempre son fáciles de encontrar, incluso en YouTube. Los comandos básicos se denominan "arte negro". La clave está en practicarlos, hacer unos dibujos sencillos y practicarlos. Esta es una manera de aprender un nuevo programa. Era un usuario principiante de AutoCAD antes de graduarme de la universidad y ahora también lo uso para el trabajo.Siento que sería más difícil para un usuario existente de AutoCAD pasar a una versión más nueva sin tener una comprensión sólida de los principios y comandos básicos. El nuevo producto parece fácil de usar y aprendería en un par de horas lo que aprendí en unas pocas semanas atrás en AutoCAD 2.5.

<https://omidsoltani.ir/wp-content/uploads/2022/12/phyney.pdf>

<http://nii-migs.ru/?p=36598>

<https://getyourmarriageon.com/wp-content/uploads/2022/12/chanity.pdf>

[https://www.leeunn.com/descargar-autocad-24-2-clave-serial-64-bits-ultimo-lanzamiento-2023-espan](https://www.leeunn.com/descargar-autocad-24-2-clave-serial-64-bits-ultimo-lanzamiento-2023-espanol/) [ol/](https://www.leeunn.com/descargar-autocad-24-2-clave-serial-64-bits-ultimo-lanzamiento-2023-espanol/)

<http://www.joebayerband.com/wp-content/uploads/2022/12/gabbray.pdf>

[https://libreriaguillermo.com/wp-content/uploads/2022/12/AutoCAD-Descarga-gratis-Cdigo-de-licenci](https://libreriaguillermo.com/wp-content/uploads/2022/12/AutoCAD-Descarga-gratis-Cdigo-de-licencia-y-Keygen-Agrietado-MacWin-2022.pdf) [a-y-Keygen-Agrietado-MacWin-2022.pdf](https://libreriaguillermo.com/wp-content/uploads/2022/12/AutoCAD-Descarga-gratis-Cdigo-de-licencia-y-Keygen-Agrietado-MacWin-2022.pdf)

[https://sandylaneestatebeachclub.com/wp-content/uploads/2022/12/AutoCAD-Descarga-gratis-Grieta-](https://sandylaneestatebeachclub.com/wp-content/uploads/2022/12/AutoCAD-Descarga-gratis-Grieta-64-Bits-nuevo-2023.pdf)[64-Bits-nuevo-2023.pdf](https://sandylaneestatebeachclub.com/wp-content/uploads/2022/12/AutoCAD-Descarga-gratis-Grieta-64-Bits-nuevo-2023.pdf)

<https://skepticsguild.com/wp-content/uploads/2022/12/opellat.pdf>

[https://turn-key.consulting/wp-content/uploads/2022/12/AutoCAD\\_2023\\_242\\_Descarga\\_gratis\\_con\\_cl](https://turn-key.consulting/wp-content/uploads/2022/12/AutoCAD_2023_242_Descarga_gratis_con_clave_de_licencia__ltim.pdf) ave de licencia ltim.pdf

<https://www.riobrasilword.com/wp-content/uploads/2022/12/onaadm.pdf>

[https://socialmentoor.com/wp-content/uploads/2022/12/AutoCAD-Descarga-gratis-Clave-de-licencia-ll](https://socialmentoor.com/wp-content/uploads/2022/12/AutoCAD-Descarga-gratis-Clave-de-licencia-llena-con-clave-de-licencia-NUevo-2022-En-Esp.pdf) [ena-con-clave-de-licencia-NUevo-2022-En-Esp.pdf](https://socialmentoor.com/wp-content/uploads/2022/12/AutoCAD-Descarga-gratis-Clave-de-licencia-llena-con-clave-de-licencia-NUevo-2022-En-Esp.pdf)

<http://areaspettacoli.com/wp-content/uploads/blesgiac.pdf>

[https://nationalpark21th.com/wp-content/uploads/2022/12/AutoCAD-Descarga-gratis-Clave-de-licenci](https://nationalpark21th.com/wp-content/uploads/2022/12/AutoCAD-Descarga-gratis-Clave-de-licencia-gratuita-con-clave-de-serie-2022.pdf) [a-gratuita-con-clave-de-serie-2022.pdf](https://nationalpark21th.com/wp-content/uploads/2022/12/AutoCAD-Descarga-gratis-Clave-de-licencia-gratuita-con-clave-de-serie-2022.pdf)

[https://www.be-art.pl/wp-content/uploads/2022/12/autocad-cdigo-de-licencia-y-keygen-for-mac-and-w](https://www.be-art.pl/wp-content/uploads/2022/12/autocad-cdigo-de-licencia-y-keygen-for-mac-and-windows-2023.pdf) [indows-2023.pdf](https://www.be-art.pl/wp-content/uploads/2022/12/autocad-cdigo-de-licencia-y-keygen-for-mac-and-windows-2023.pdf)

[https://greybirdtakeswing.com/wp-content/uploads/2022/12/AutoCAD\\_2017\\_210\\_Descarga\\_gratis\\_co](https://greybirdtakeswing.com/wp-content/uploads/2022/12/AutoCAD_2017_210_Descarga_gratis_con_clave_de_licencia_Clave.pdf) n clave de licencia Clave.pdf

<https://gtpsimracing.com/wp-content/uploads/2022/12/jamisalo.pdf>

<http://www.keops.cat/wp-content/uploads/2022/12/amining.pdf>

[https://karydesigns.com/wp-content/uploads/2022/12/AutoCAD-Descarga-gratis-Con-llave-Parche-con](https://karydesigns.com/wp-content/uploads/2022/12/AutoCAD-Descarga-gratis-Con-llave-Parche-con-clave-de-serie-X64-2023.pdf) [-clave-de-serie-X64-2023.pdf](https://karydesigns.com/wp-content/uploads/2022/12/AutoCAD-Descarga-gratis-Con-llave-Parche-con-clave-de-serie-X64-2023.pdf)

[https://superstitionsar.org/autocad-20-1-vida-util-codigo-de-activacion-win-mac-x32-64-2023-en-espa](https://superstitionsar.org/autocad-20-1-vida-util-codigo-de-activacion-win-mac-x32-64-2023-en-espanol/) [nol/](https://superstitionsar.org/autocad-20-1-vida-util-codigo-de-activacion-win-mac-x32-64-2023-en-espanol/)

[https://explorerea.com/wp-content/uploads/2022/12/Descarga\\_gratis\\_AutoCAD\\_\\_Con\\_Keygen\\_Clave\\_](https://explorerea.com/wp-content/uploads/2022/12/Descarga_gratis_AutoCAD__Con_Keygen_Clave_de_activacin_x3264__parche_De_poR_vida__2022.pdf) [de\\_activacin\\_x3264\\_\\_parche\\_De\\_poR\\_vida\\_\\_2022.pdf](https://explorerea.com/wp-content/uploads/2022/12/Descarga_gratis_AutoCAD__Con_Keygen_Clave_de_activacin_x3264__parche_De_poR_vida__2022.pdf)

Un buen punto de partida es enseñar a su clase oa sus hijos cómo usar una de las aplicaciones en línea gratuitas y fáciles de aprender, que se pueden usar ampliamente para crear e imprimir

modelos 3D. Esa es una preparación buena e interesante para usar programas de escritorio de dibujo 2D y 3D más avanzados (como AutoCAD). Los siguientes pasos son demostraciones de cómo usar los comandos del teclado y cómo resolver problemas comunes. Resuelve ejercicios y cuestionarios para evaluar tu progreso. Quizás se esté preguntando qué ganará al aprender a usar AutoCAD, de una manera simple. AutoCAD es una herramienta de software extremadamente útil que le permite crear dibujos de aspecto profesional. **Ahora que ha leído la siguiente guía básica de AutoCAD, debe saber lo siguiente:** No todos los modelos o dibujos 3D creados en AutoCAD están destinados a ser vistos por el público en general. Algunos pueden usarse en un proceso interno y solo compartirse con un pequeño grupo de personas. Lo más importante es que practiques lo que aprendes, para que puedas mejorar tu nueva habilidad. Con la práctica, también desarrollará una buena comprensión de cómo aprender bien AutoCAD. ¿Por qué no puede simplemente crear un modelo 2D básico siguiendo un tutorial de YouTube o subiéndolo a Quora? Hay docenas de ellos que le muestran cómo hacer un modelo 2D simplemente arrastrando formas. Pensarías que esta debería ser la mejor manera de aprender AutoCAD, pero ese no es el caso. Si bien este enfoque puede enseñarle conceptos básicos, no es un buen método para aprender AutoCAD. ¿Por qué? Debido a su interfaz fácil de usar, AutoCAD es muy popular entre los principiantes. Hay varias cosas que puede hacer con el software, pero para entenderlas necesita saber cómo usar los comandos y las herramientas. Una vez que haya aprendido un poco sobre el software, podrá ver sus beneficios en términos de cómo puede mejorar el flujo de trabajo de su proyecto. Pasará menos tiempo creando y corrigiendo errores.